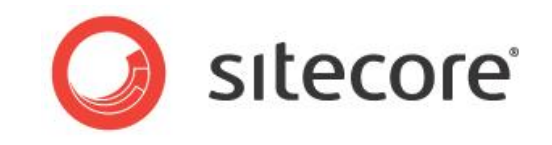

# Sitecore 6.5 or later

# Engagement Analytics API Reference Guide

*A developer's reference guide to the Engagement Analytics API*

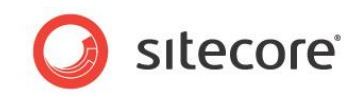

# **Table of Contents**

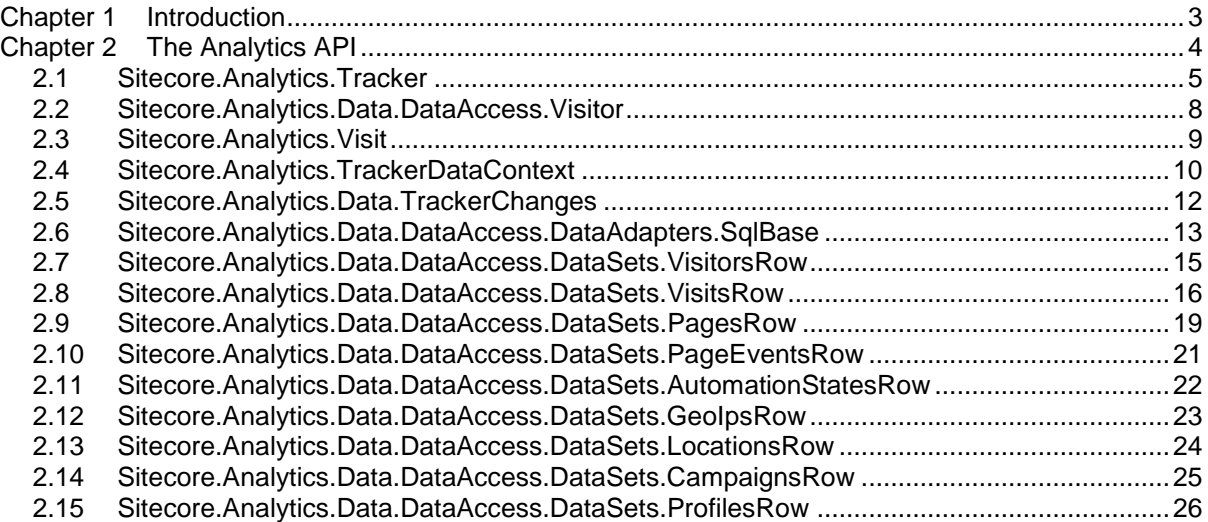

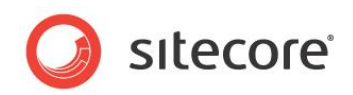

# **Chapter 1**

# <span id="page-2-0"></span>**Introduction**

This guide describes the Sitecore Engagement Analytics API. It is useful for developers who are looking for information about the Analytics API. It describes the class functionality and important properties/methods.

This document contains the following chapters:

- **[Chapter 1](#page-2-0) — [Introduction](#page-2-0)** This chapter is an introduction to the guide.
- **[Chapter 2](#page-3-0) — [The Analytics](#page-3-0) API** This chapter is an API reference.

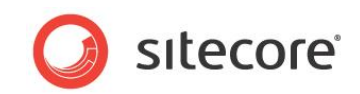

# **Chapter 2**

# <span id="page-3-0"></span>**The Analytics API**

This chapter describes the most frequently used classes in the Sitecore Engagement Analytics API. Each section in this chapter presents an important class in the API. Each section contains the class diagram and the tables that describe the properties and methods of the class.

This chapter contains the following sections:

- [Sitecore.Analytics.Tracker](#page-4-0)
- [Sitecore.Analytics.Data.DataAccess.Visitor](#page-7-0)
- [Sitecore.Analytics.Visit](#page-8-0)
- [Sitecore.Analytics.TrackerDataContext](#page-9-0)
- [Sitecore.Analytics.Data.TrackerChanges](#page-11-0)
- [Sitecore.Analytics.Data.DataAccess.DataAdapters.SqlBase](#page-12-0)
- [Sitecore.Analytics.Data.DataAccess.DataSets.VisitorsRow](#page-14-0)
- [Sitecore.Analytics.Data.DataAccess.DataSets.VisitsRow](#page-15-0)
- [Sitecore.Analytics.Data.DataAccess.DataSets.PagesRow](#page-18-0)
- [Sitecore.Analytics.Data.DataAccess.DataSets.PageEventsRow](#page-20-0)
- [Sitecore.Analytics.Data.DataAccess.DataSets.AutomationStatesRow](#page-21-0)
- [Sitecore.Analytics.Data.DataAccess.DataSets.GeoIpsRow](#page-22-0)
- [Sitecore.Analytics.Data.DataAccess.DataSets.LocationsRow](#page-23-0)
- [Sitecore.Analytics.Data.DataAccess.DataSets.CampaignsRow](#page-24-0)
- [Sitecore.Analytics.Data.DataAccess.DataSets.ProfilesRow](#page-25-0)

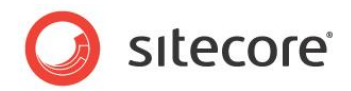

# <span id="page-4-0"></span>**2.1 Sitecore.Analytics.Tracker**

The Sitecore.Analytics.Tracker is a static class that is used to track each visitor. You do not have to construct it or retrieve it from a factory or a provider. It provides access to the Analytics context.

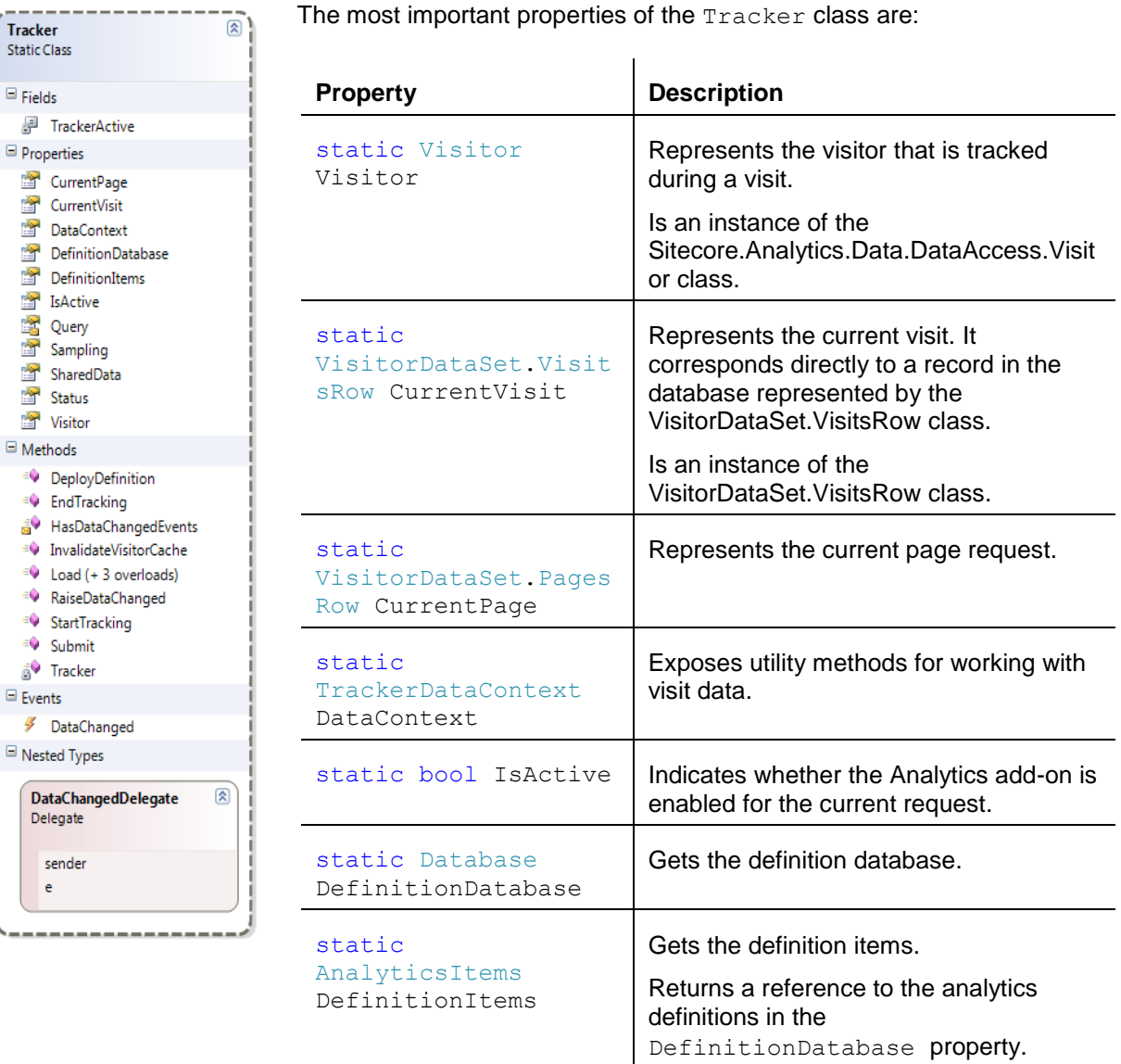

The most important properties of the Tracker class are:

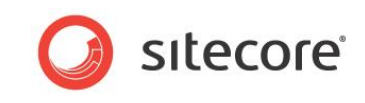

The most important methods of the Tracker class are:

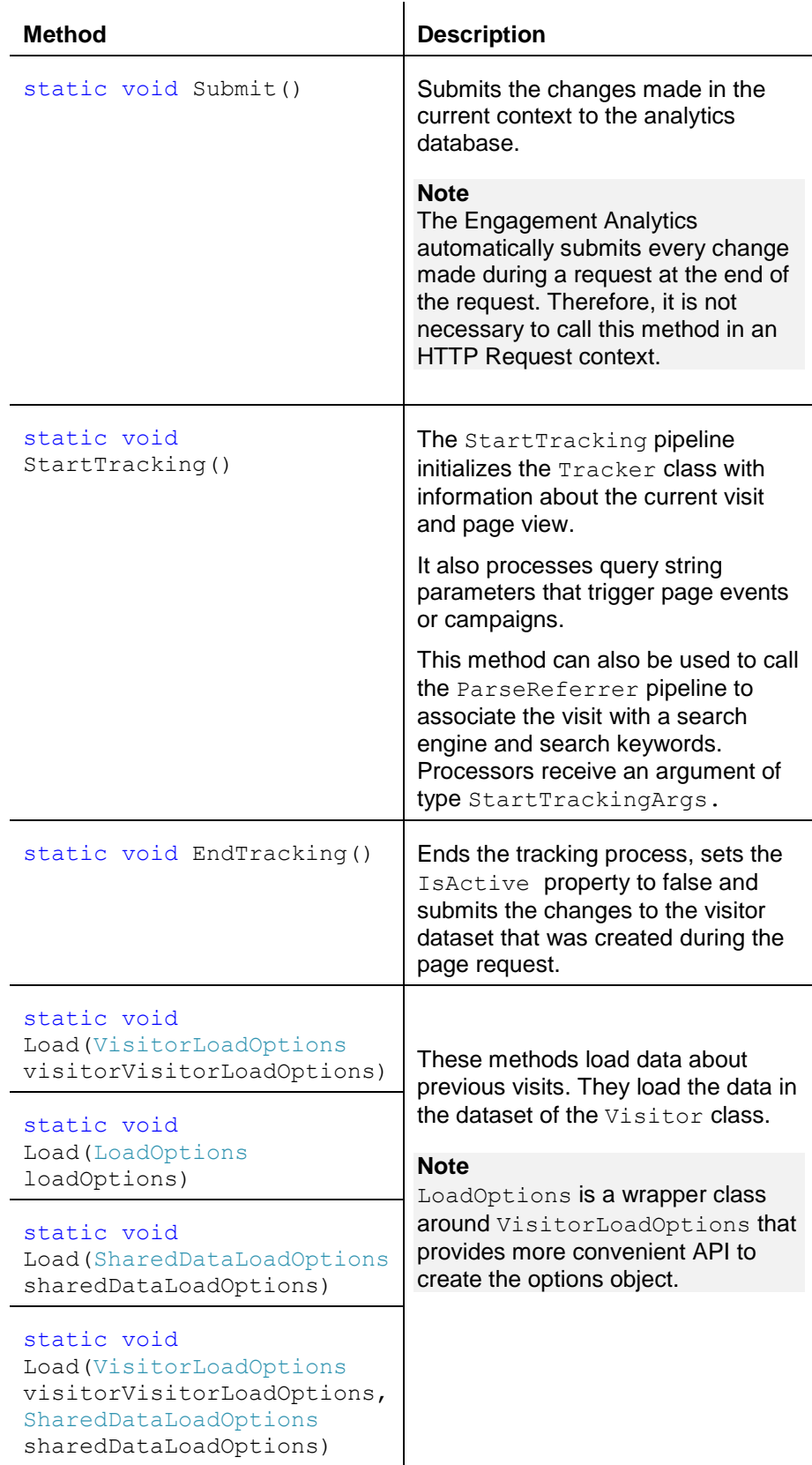

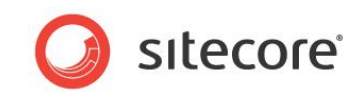

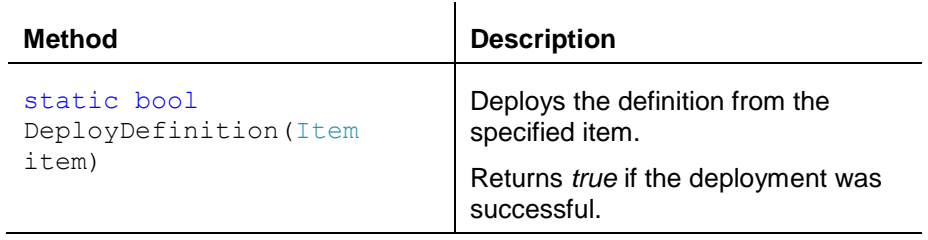

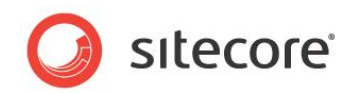

# <span id="page-7-0"></span>**2.2 Sitecore.Analytics.Data.DataAccess.Visitor**

The visitor class is used to manage the visits of a certain visitor.

 $\overline{\mathbb{R}}$ 

#### **Note**

Class

<sup>cQ</sup> CreateVisit **SV** CreateVisitor **S** EnsureVisitorClassification <sup>=0</sup> GetCurrentVisit SetOrCreateCurrentVisit GetVisit (+ 1 overload)

<sup>=0</sup> GetVisits <sup>=©</sup> Invalidate  $\rightarrow$  Load (+ 1 overload) CoadAll (+ 1 overload) SetVisitorClassification

Submit <sup>≡♦</sup> Visitor  $\exists$  Nested Types VisitorSettings

> Class  $\equiv$  Fields s<sup>√</sup> visitor  $\equiv$  Properties IsFirstRequest IsGeneratingCampaign...

IsNew isTransient IsVisitorClassificationG...

 $\Xi$  Methods VisitorSettings 交

You can directly access the properties and methods of the Visitor class.

The most important properties of the Visitor class are:

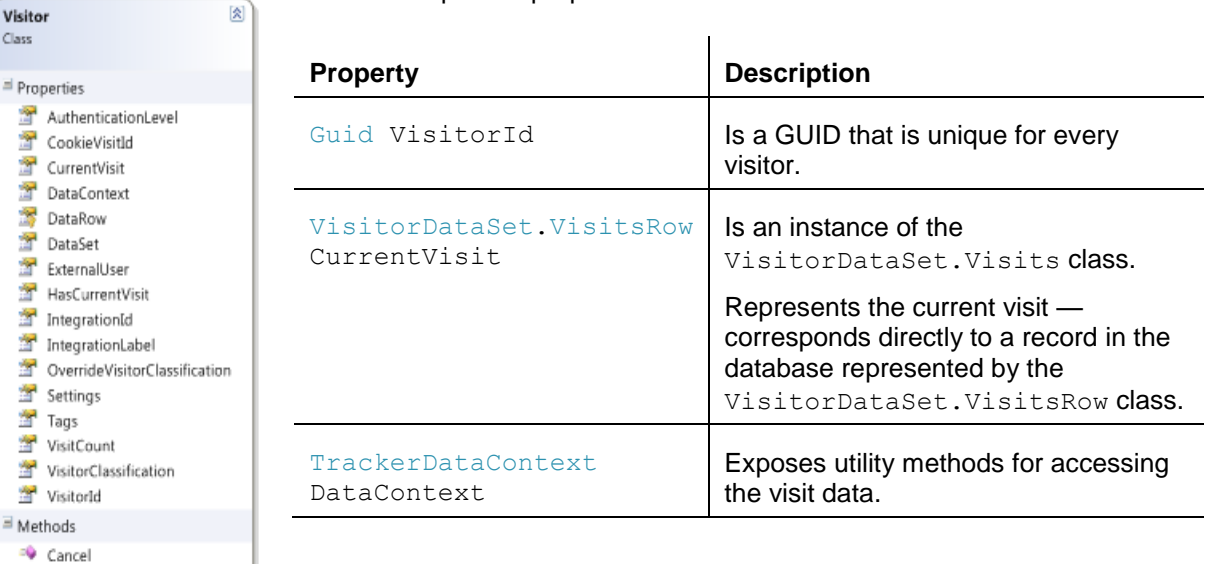

The most important methods of the Visitor class are:

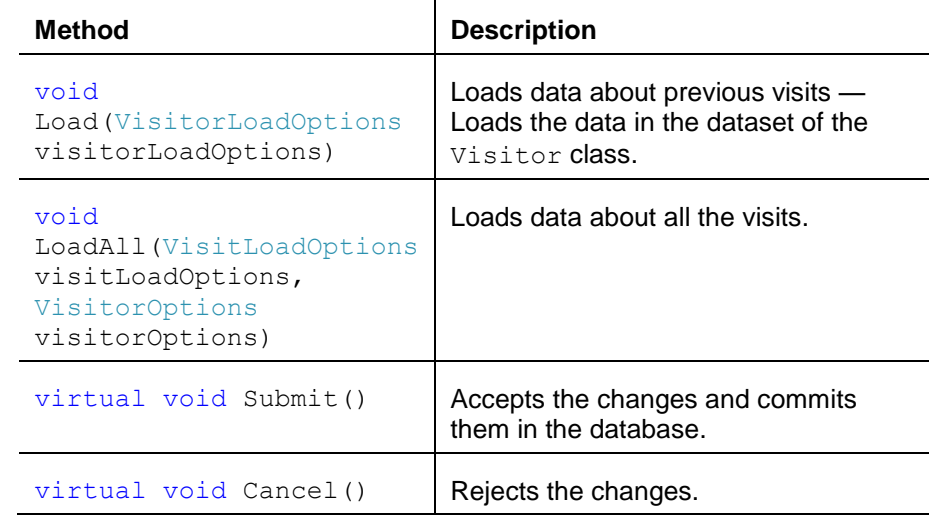

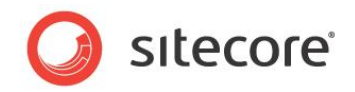

# <span id="page-8-0"></span>**2.3 Sitecore.Analytics.Visit**

 $\overline{\mathbb{R}}$ 

A visit represents a session. It is the sequence of pages accessed by a single Web client during a single browsing session, including any events associated with those pages. For more information about the visits, see the section *[Sitecore.Analytics.Data.DataAccess.DataSets.VisitsRow](#page-15-0)*.

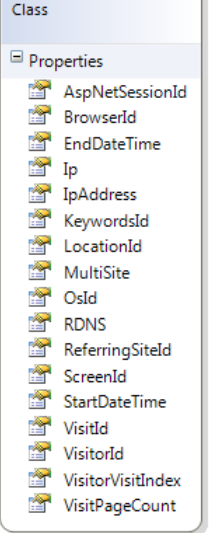

Visit

The most important properties of the Visit class are:

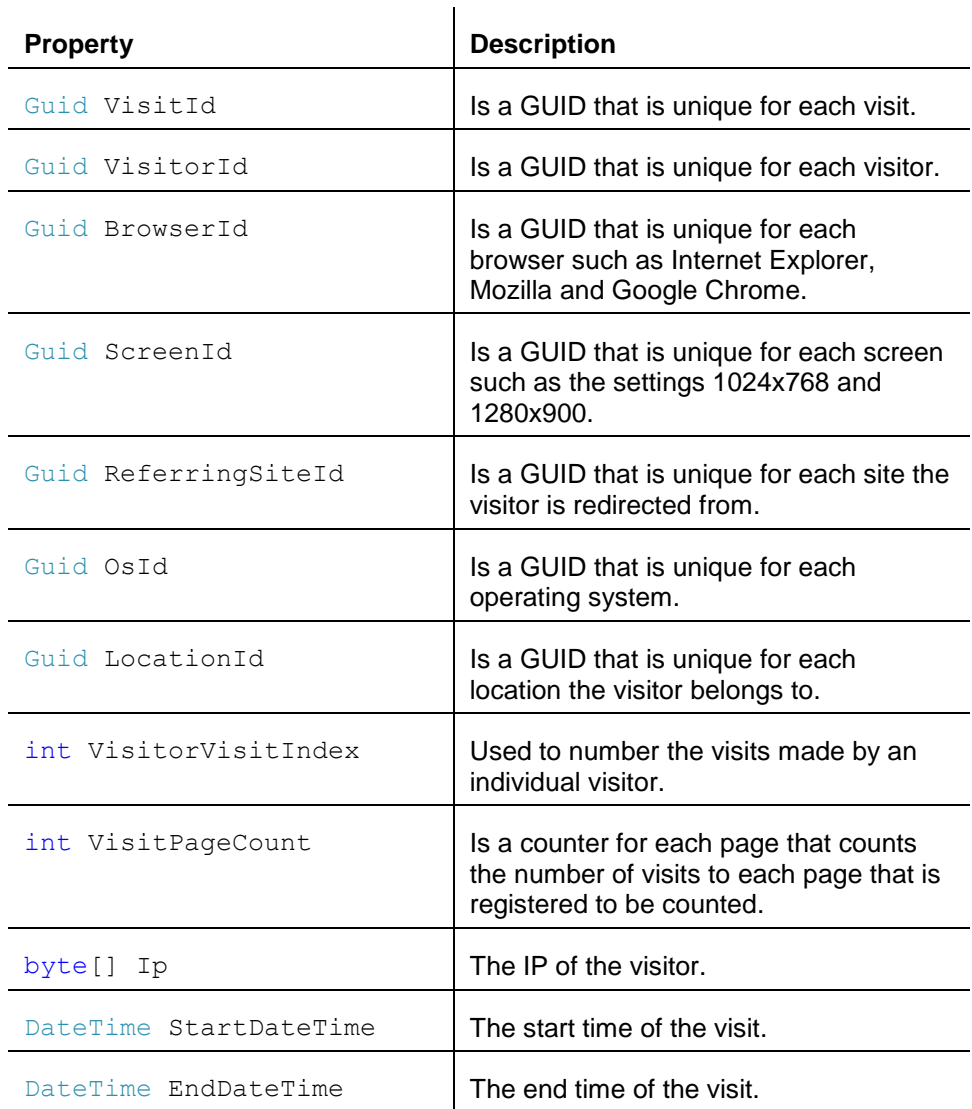

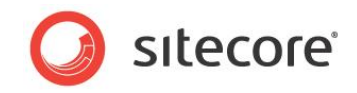

# <span id="page-9-0"></span>**2.4 Sitecore.Analytics.TrackerDataContext**

The TrackerDataContext is the visitor context querying class. It is used to get and update the properties of the current visitor.

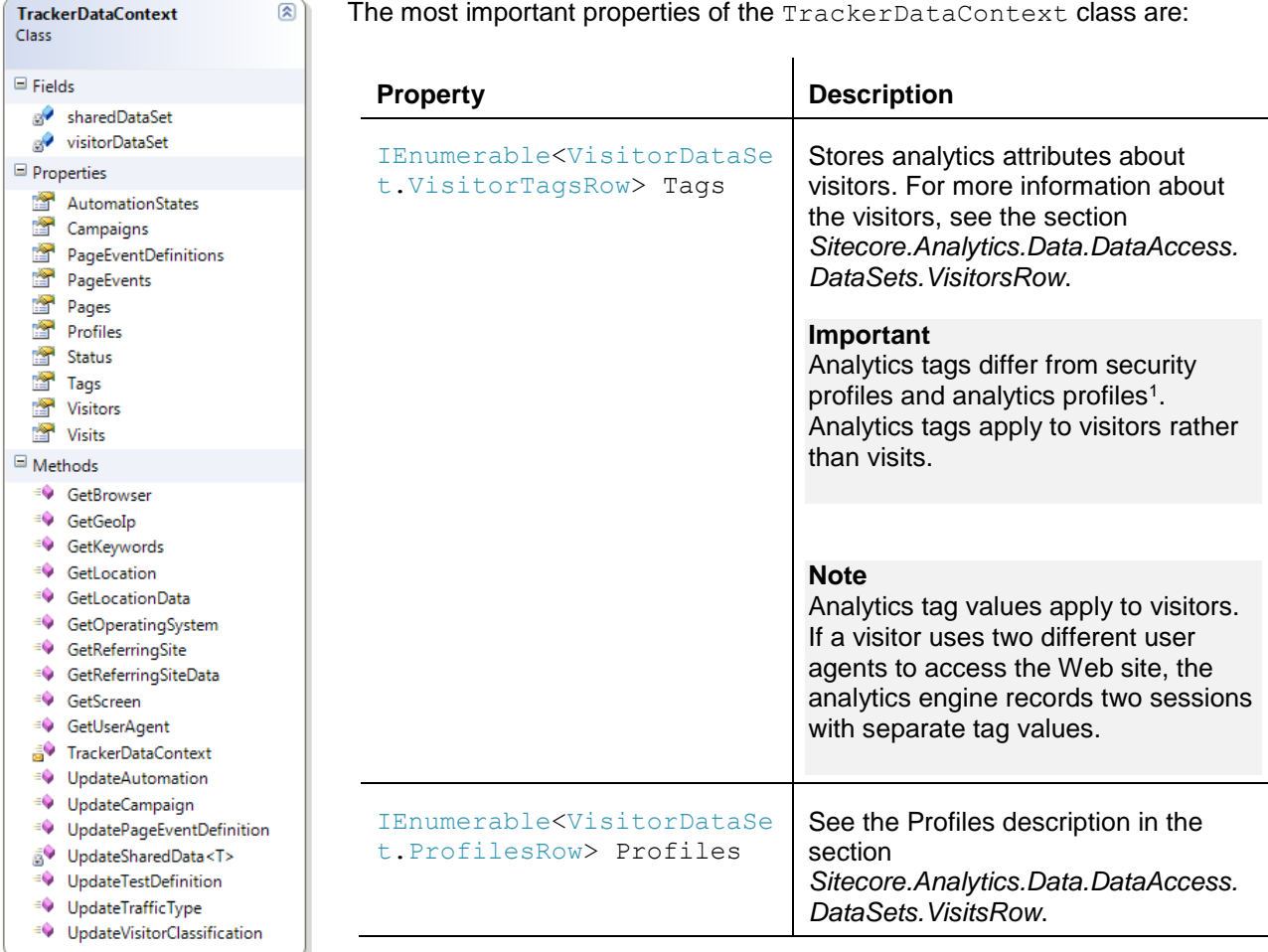

The most important methods of the TrackerDataContext class are:

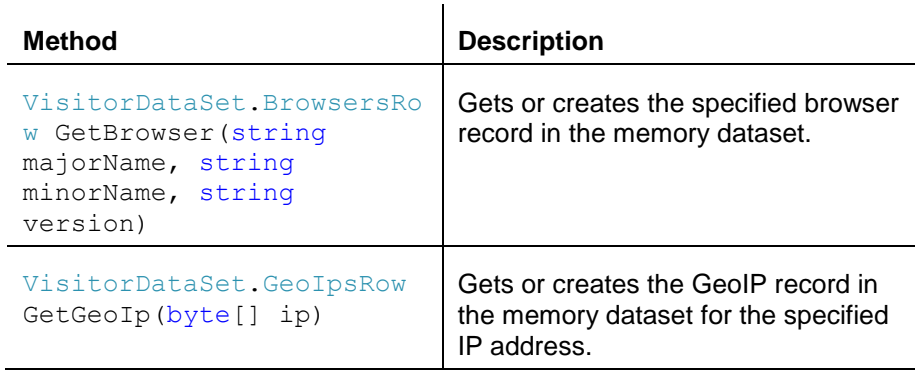

<sup>1</sup> For more information about user profiles, see the Security Reference at http://sdn.sitecore.net/Reference/Sitecore%206/Security%20Reference.aspx.

-

*Sitecore® is a registered trademark. All other brand and product names are the property of their respective holders. The contents of this document are the property of Sitecore. Copyright © 2001-2014 Sitecore. All rights reserved.*

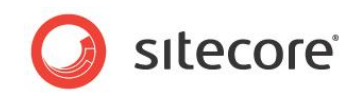

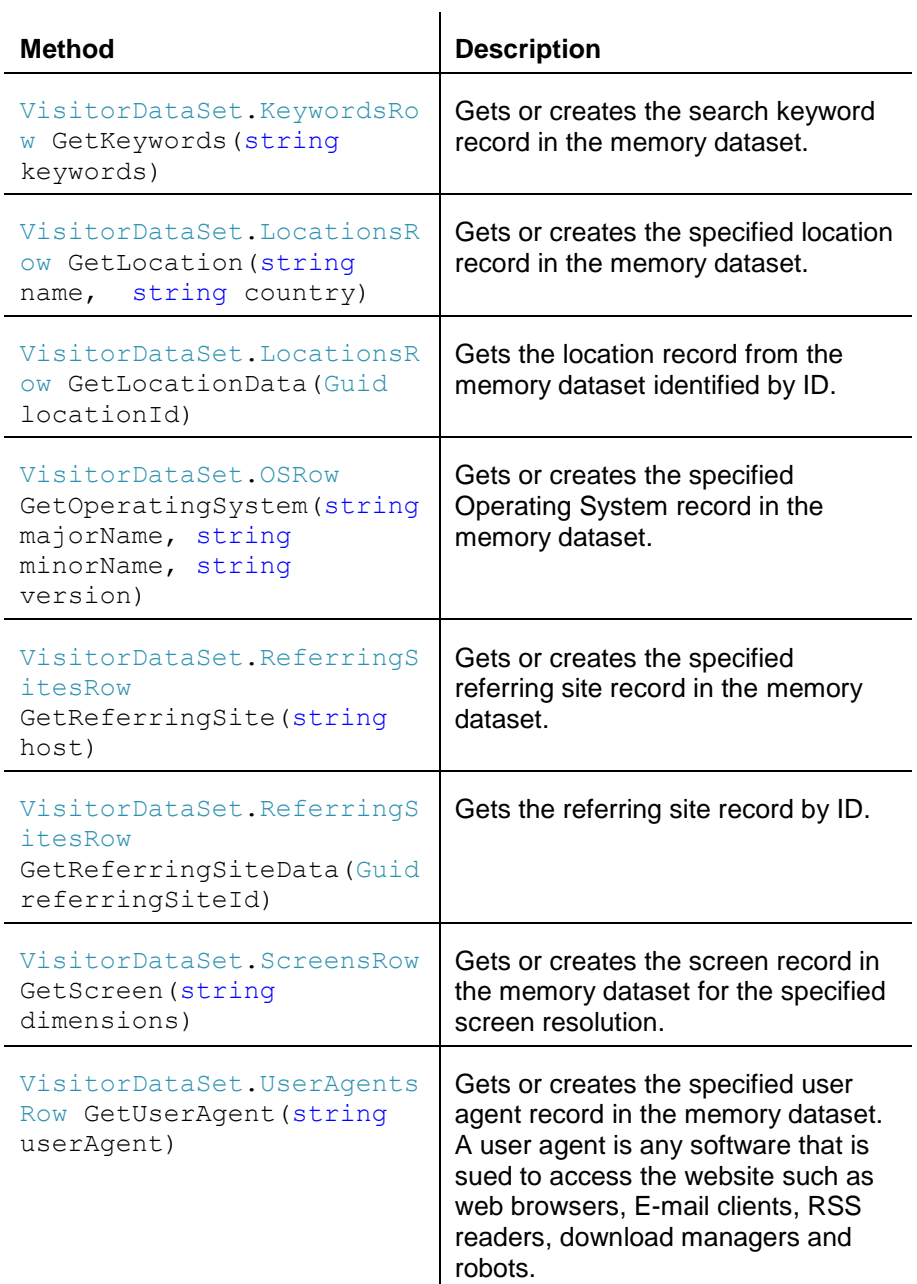

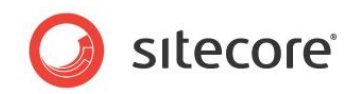

# <span id="page-11-0"></span>**2.5 Sitecore.Analytics.Data.TrackerChanges**

The TrackerChanges is a static class that acts as a queue for all of the changes submitted by the pipeline through the tracker class. The main reason for engaging the TrackerChanges class in this process is to minimize the database access occurrences. Any visitor related property that is changed must be queued first in the TrackerChanges before it is committed to the database later on according to the set rules.

#### **Note**

This class is rarely used by the Analytics developers. It is used to improve the performance.

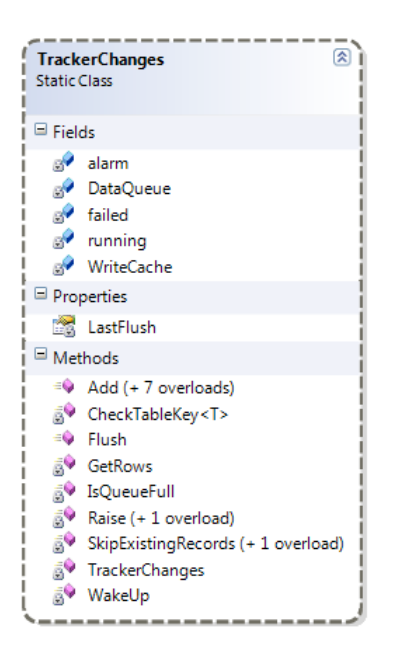

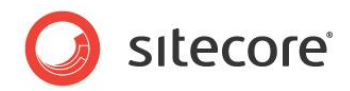

## <span id="page-12-0"></span>**2.6 Sitecore.Analytics.Data.DataAccess.DataAdapters.SqlBase**

The  $S\alpha B$ ase is an abstract class that contains methods which developers use to build custom queries on the Analytics database. You can access the instance of this class implementation using the following static property:

Sitecore.Analytics.Data.DataAccess.DataAdapters.DataAdapterManager.Sql

The standard data provider implements this class via

Sitecore.Analytics.Data.DataAccess.DataAdapters.Sql.Sql

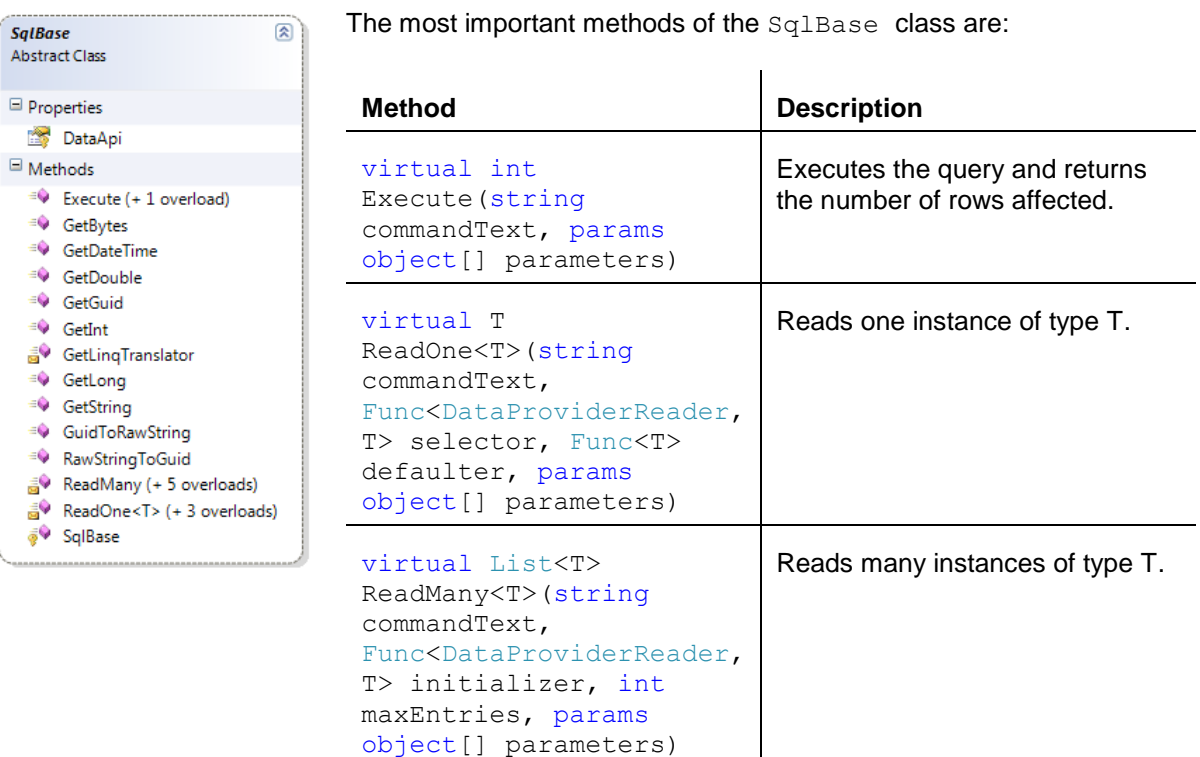

#### **Note**

To make your queries independent of the SQL provider, you can use the *pseudo SQL* syntax provided by the methods in the SqlBase class.

#### **Pseudo SQL Syntax**

The main difference between normal SQL expressions and pseudo SQL expressions is that:

In pseudo SQL expressions, you must wrap all table and field names in special symbols which Sitecore then uses to insert appropriate quotes and brackets into the SQL expression. For instance:

You must use the symbols  $\{0\}$  and  $\{1\}$  around all table and field names.

```
Example
"select {0}Campaigns{1}.{0}CampaignId{1} from {0}Campaigns{1}"
```
You must use the symbols *{2}* and *{3}* around parameters.

```
Example
"where {0}CampaignId{1} = {2}campaignId{3}"
```
You must use the symbol *{4}* to insert a quote and symbol *{5}* to insert a wildcard.

```
Example
"where {0}Path{1} LIKE {4}/sitecore/{5}{4}"
```
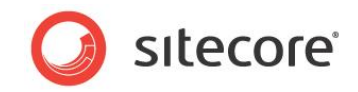

You must use the symbol  $\{6\}$  to insert an empty string literal.

```
Example
"where {0}Value{1} != {6}"
```
#### **Note**

To get the Visit ID of the latest registered visit in DMS, use the ReadOne method:

```
string query = "select
top 1 {0}Visits{1}.{0}VisitId{1} from {0}Visits{1} order by {0}StartDateTime{1} desc;"
Guid visitorId = DataAdapterManager.Sql.ReadOne< Guid >(query, reader => 
DataAdapterManager.Sql.GetGuid(0, reader), new object[0]);
```
To get the list of the IDs of the latest visits where any failures were registered, use the ReadMany method:

```
string query = "select distinct {0}Pages{1}.{0}VisitId{1}"
  + "from {0}Pages{1}, {0}PageEvents{1}, {0}PageEventDefinitions{1}"
  + "where "
    + "DATEDIFF(day, {0}Pages{1}.{0}DateTime{1}, getdate()) < 1 and"
    + "{0}PageEvents{1}.{0}PageId{1} = {0}Pages{1}.{0}PageId{1} and"
    + "{0}PageEventDefinitions{1}.{0}PageEventDefinitionId{1} = 
{0}PageEvents{1}.{0}PageEventDefinitionId{1} and"
   + "{0}PageEventDefinitions{1}.{0}IsFailure{1} = 1";
List<Guid> visitsId = DataAdapterManager.Sql.ReadMany<Guid>(query, reader =>
DataAdapterManager.Sql.GetGuid(0, reader), new object[0]);
var listResult = new StringBuilder();
visitsId.ForEach(g => listResult.Append(g).Append(","));
Page.Response.Output.WriteLine("visitsID: [" + listResult.ToString() + "]");
```
To get the list of visited pages for a specific visit, use the ReadMany method with the corresponding Visit ID passed as a parameter:

```
string query = "select {0}Pages{1}.{0}Url{1}"
      + "from {0}Pages{1}"
      + "where "
      + "{0}Pages{1}.{0}VisitId{1} = {2}visitId{3}";
List<string> visitedPages = DataAdapterManager.Sql.ReadMany<string>(query, reader =>
DataAdapterManager.Sql.GetString(0, reader), new object[] { "visitId", 
Tracker.CurrentVisit.VisitId });
var listResult = new StringBuilder();
visitedPages.ForEach(g => listResult.Append(g).Append(", "));
Page.Response.Output.WriteLine("URLs: [" + listResult.ToString() + "]");
```
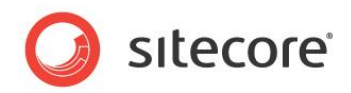

## <span id="page-14-0"></span>**2.7 Sitecore.Analytics.Data.DataAccess.DataSets.VisitorsRow**

The VisitorsRow is a partial class within the VisitorsDataSet class. You can use this class to access the data gathered about any visitor in the tracker. For more information about the visitors, see the section *[Sitecore.Analytics.Data.DataAccess.Visitor](#page-7-0)*.

A visitor represents multiple individual visits from a single user agent. For more information about the visits, see the section *[Sitecore.Analytics.Data.DataAccess.DataSets.VisitsRow](#page-15-0)*.

#### **Note**

The web client cookie allows visitors sessions to expire in one year.

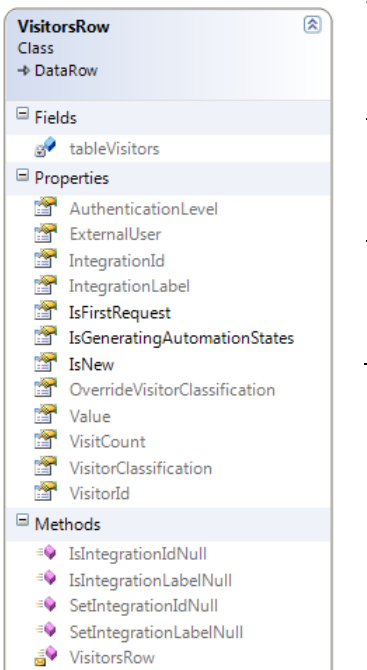

The most important properties of the VisitorsRow class are:

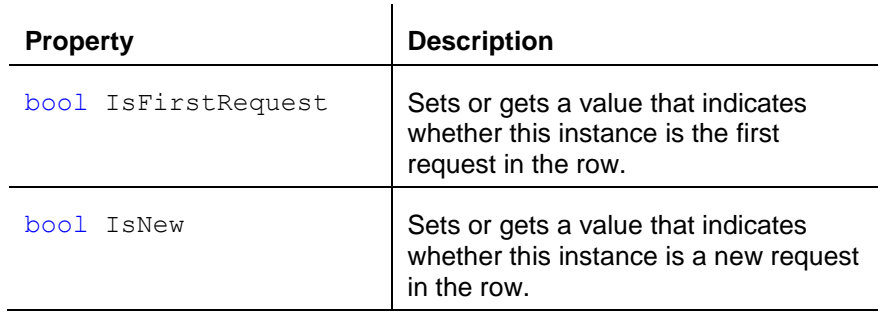

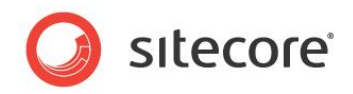

# <span id="page-15-0"></span>**2.8 Sitecore.Analytics.Data.DataAccess.DataSets.VisitsRow**

The VisitsRow is a partial class within the VisitorsDataSet class. You can use this class to access the data gathered for any visit in the tracker through this class. It implements the ISupportsTesting interface. For more information about the visits, see the section *[Sitecore.Analytics.Visit](#page-8-0)*.

The most important properties of the VisitsRow class are:

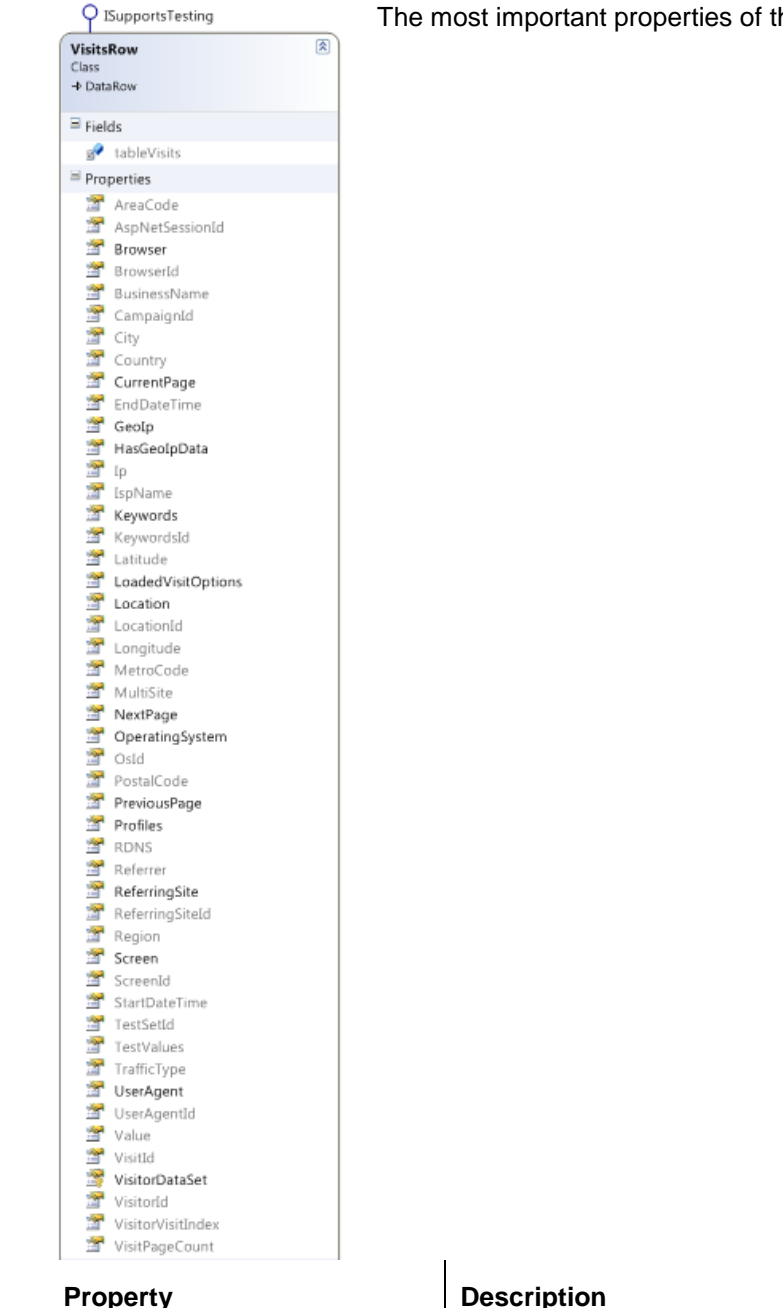

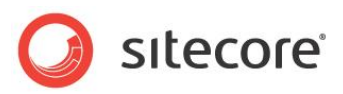

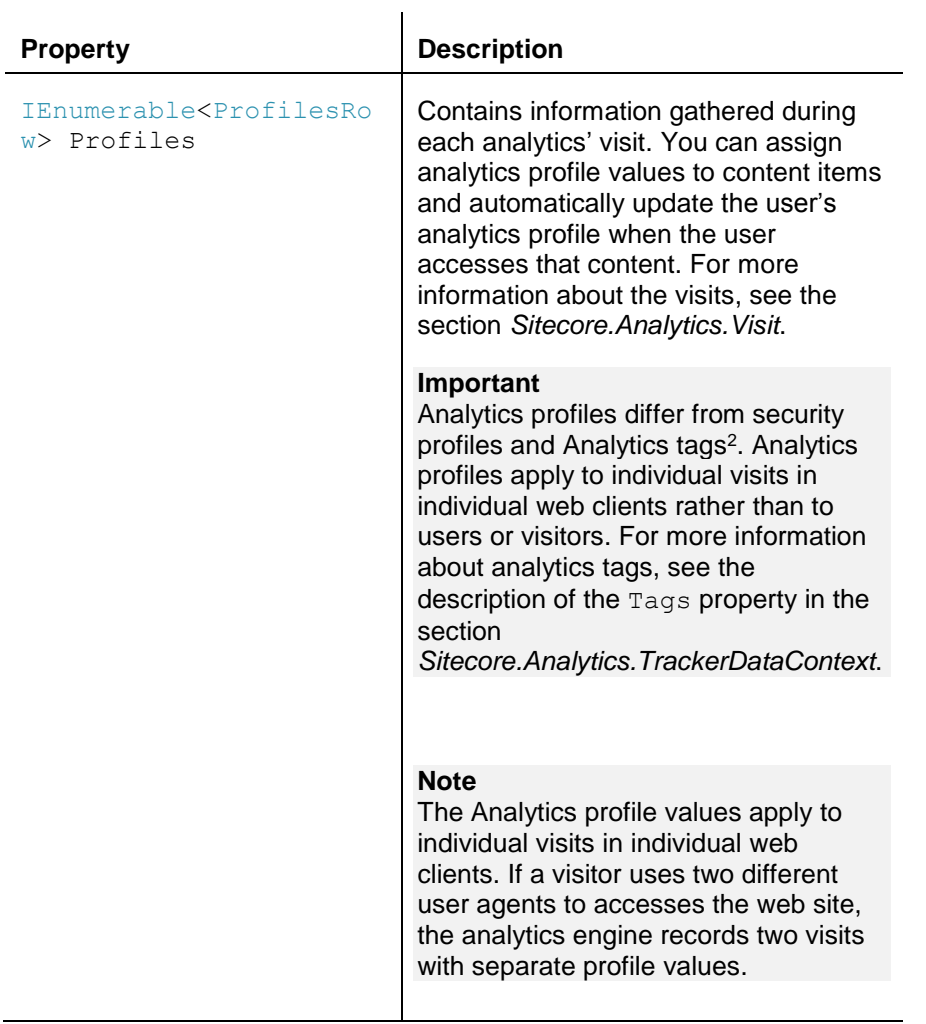

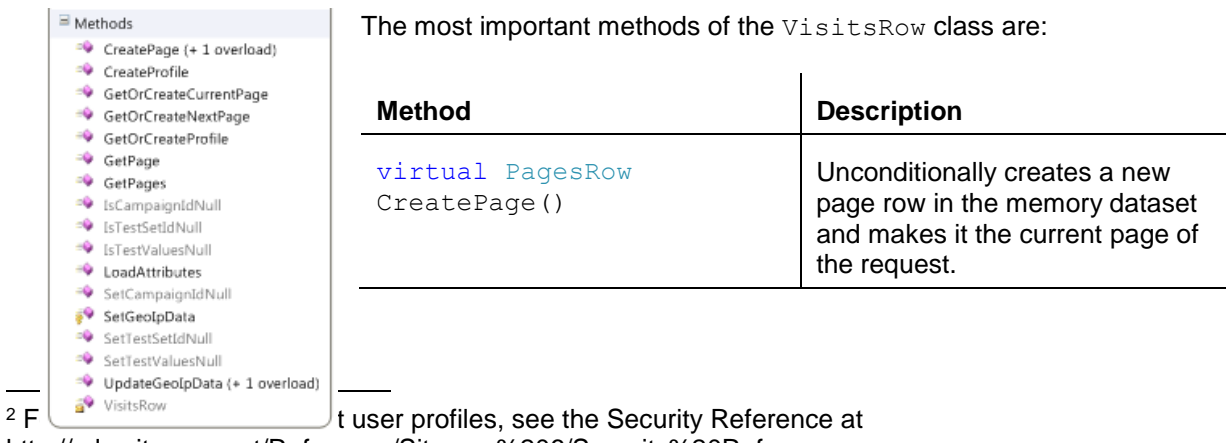

http://sdn.sitecore.net/Reference/Sitecore%206/Security%20Reference.aspx.

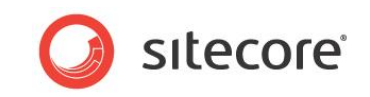

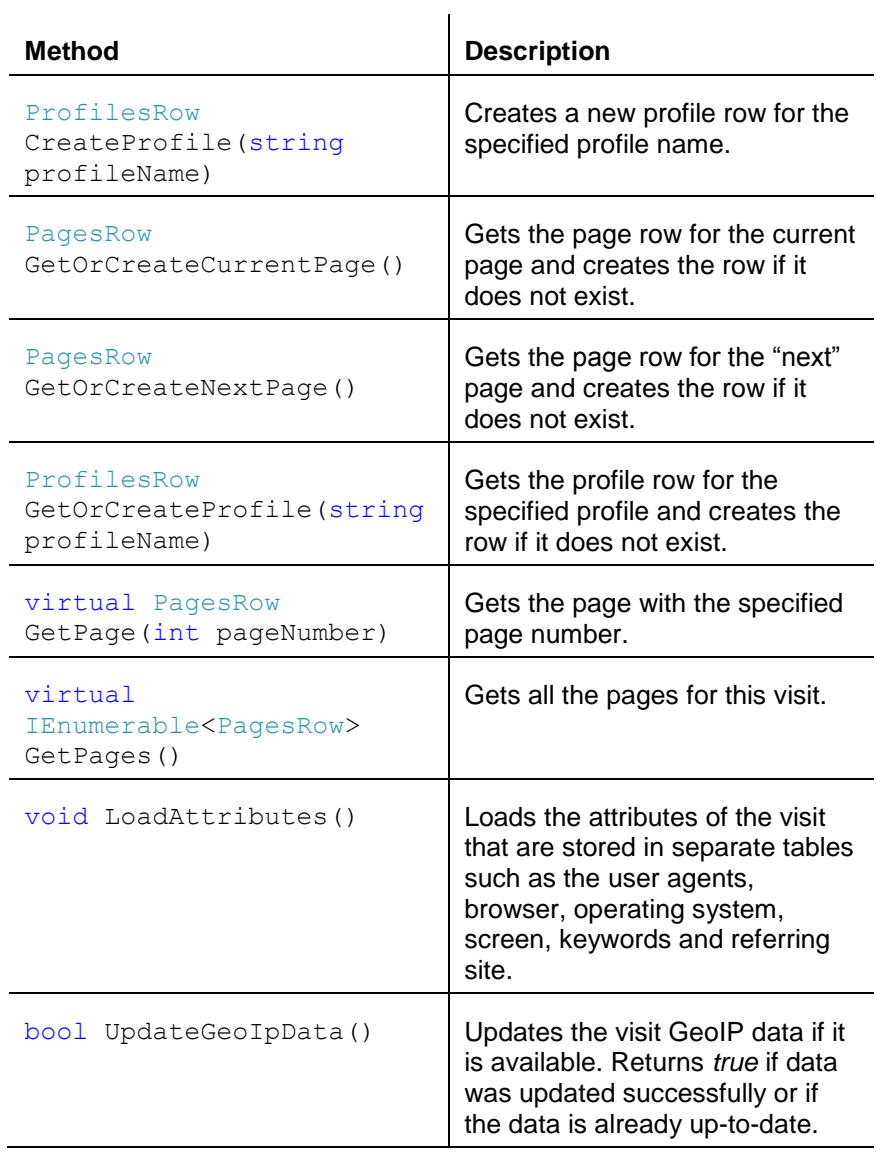

<sup>40</sup> IsTestValuesNull <sup>9</sup> PagesRow

Register (+ 3 overloads) <sup>=©</sup> SetDataNull <sup>≡●</sup> SetDurationNull <sup>6</sup> SetTestSetIdNull SetTestValuesNull

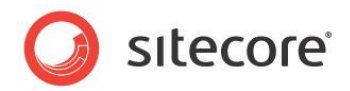

# <span id="page-18-0"></span>**2.9 Sitecore.Analytics.Data.DataAccess.DataSets.PagesRow**

The PagesRow is a partial class within the VisitorsDataSet class and implements the ISupportsTesting interface. You can access the data gathered about any visitor in the tracker through this class.

A page represents a page in a session. You can associate events with the previous, current, and next pages in the user's visit.

You can associate events with the previous, current, and next pages in the user's session. For more information about analytics pages, see the section Page Request Tracking.

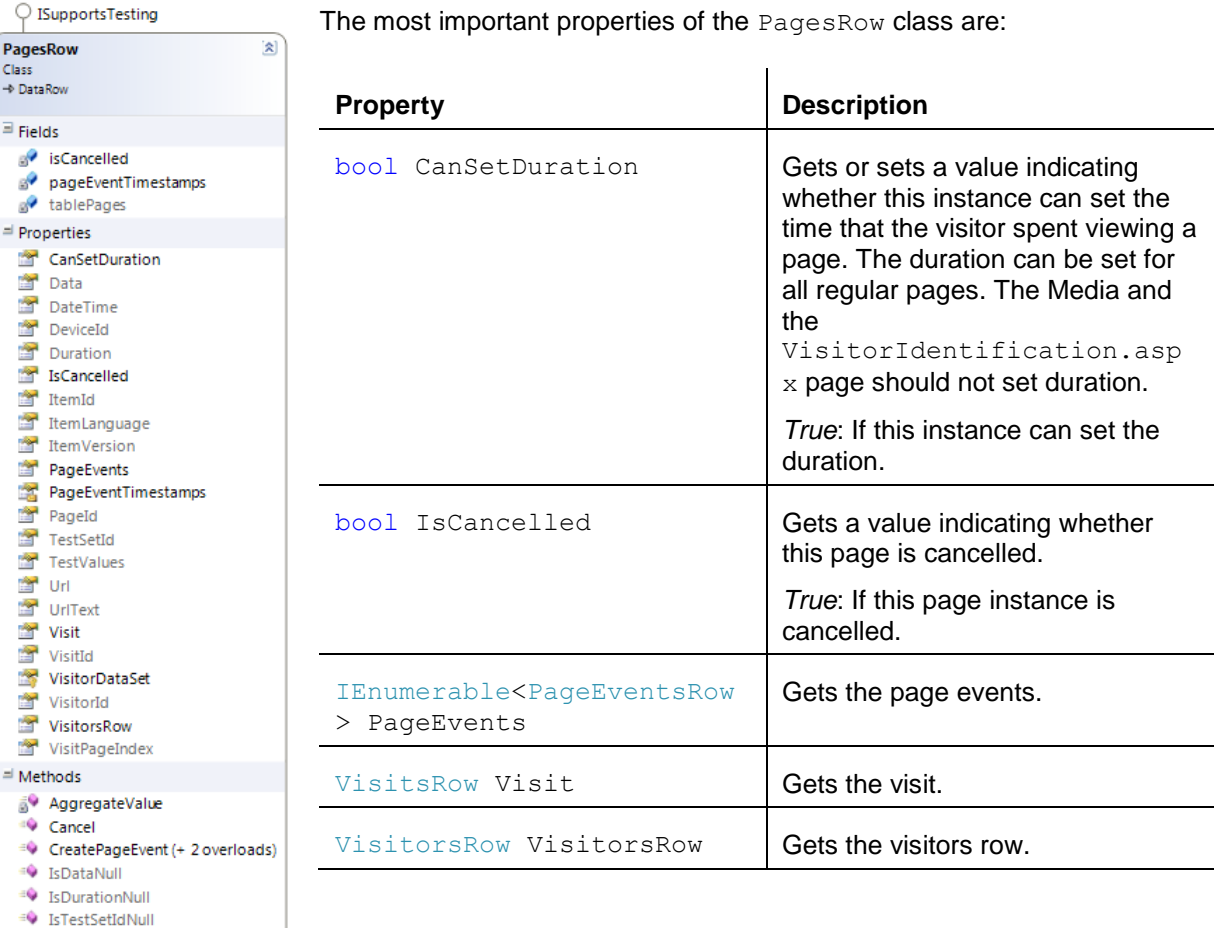

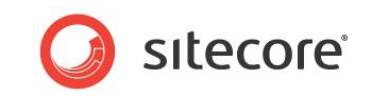

The most important methods of the PagesRow class are:

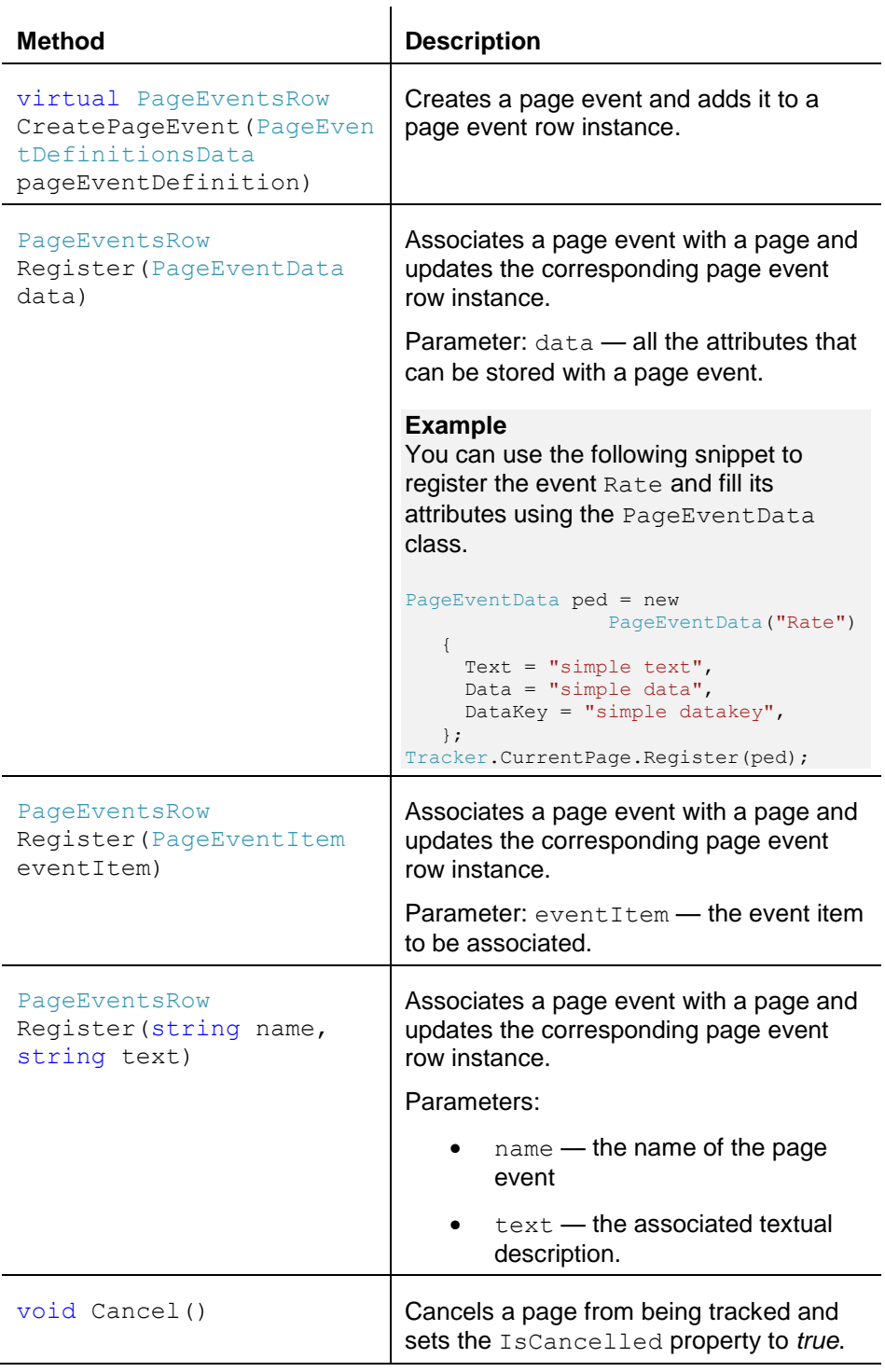

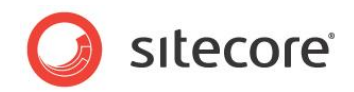

### <span id="page-20-0"></span>**2.10 Sitecore.Analytics.Data.DataAccess.DataSets.PageEventsRow**

The PageEventsRow is a partial class within the VisitorsDataSet class. You can access the data gathered for any visitor in the tracker through this class.

A page event represents an event, goal, or failure associated within an Analytics page.

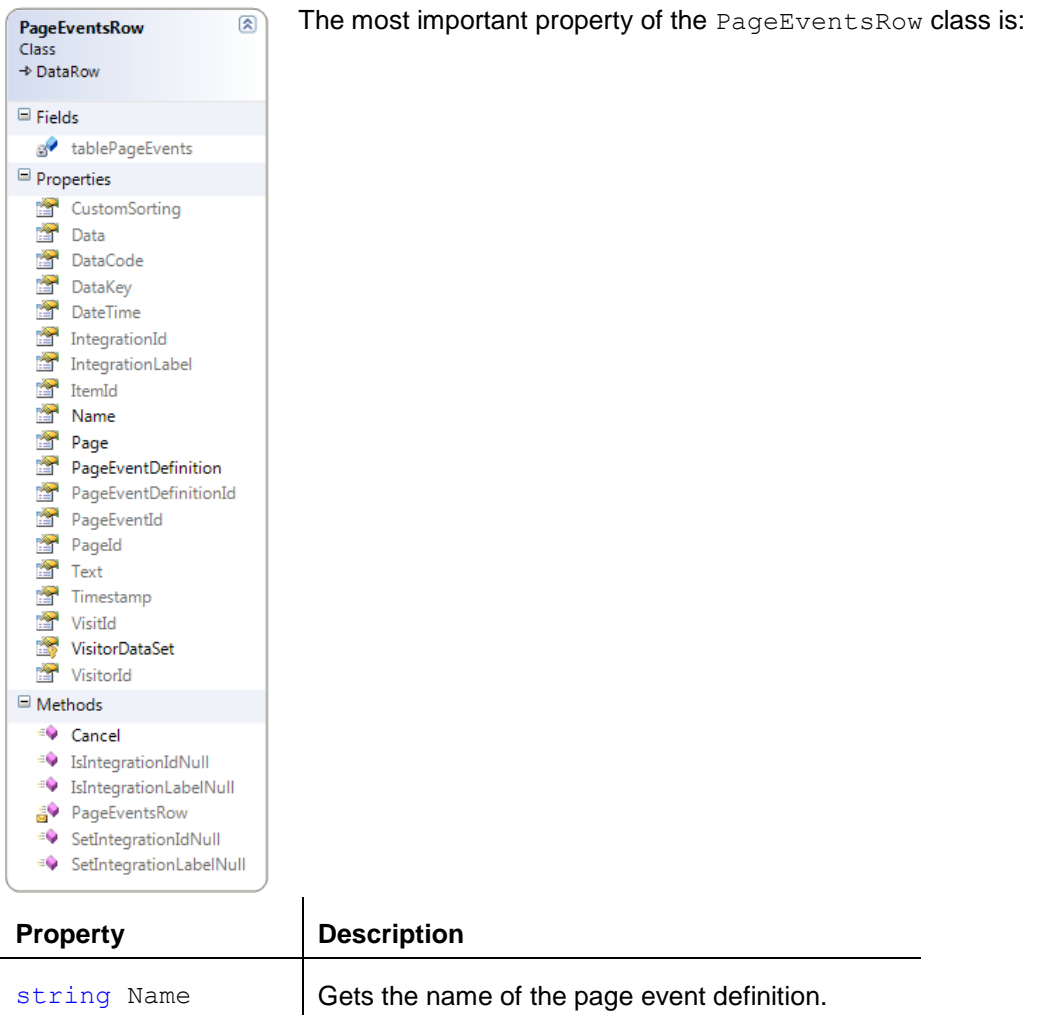

The most important method of the PageEventsRow class is:

 $\mathbf{r}$ 

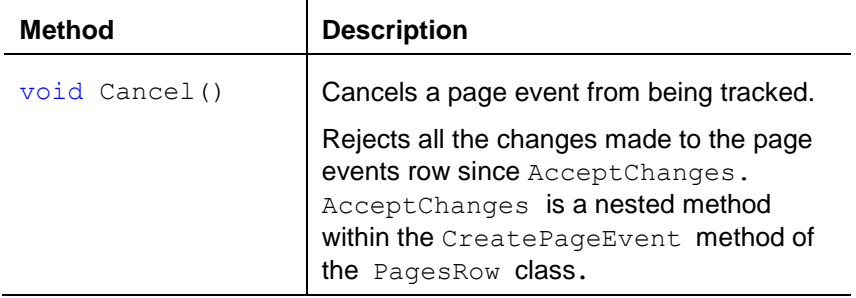

*Sitecore® is a registered trademark. All other brand and product names are the property of their respective holders. The contents of this document are the property of Sitecore. Copyright © 2001-2014 Sitecore. All rights reserved.*

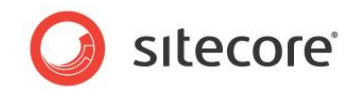

### <span id="page-21-0"></span>**2.11 Sitecore.Analytics.Data.DataAccess.DataSets.AutomationStatesRow**

The AutomationStatesRow is a partial class within the VisitorsDataSet class. You can access the data gathered about any visitor in the tracker through this class. It implements the ISupportsTesting interface.

#### **Note**

Class → DataRow  $\exists$  Fields

 $\exists$  Properties AutomationId AutomationStateId CreatedDateTime <sup>2</sup> Data DataCode EntryDateTime is IsDue

State Stateld StateName TestSetId TestValues UserName VisitorId

 $\equiv$  Methods

<sup>#0</sup> IsStateIdNull <sup>40</sup> IsStateNameNull  $\stackrel{\pm\bigcirc}{\longrightarrow}$  IsTestSetIdNull <sup>#©</sup> IsTestValuesNull <sup>40</sup> IsUserNameNull <sup>≡●</sup> IsVisitorIdNull

<sup>=0</sup> SetStateIdNull

⊕ SetTestSetIdNull

<sup>≡♦</sup> SetVisitor <sup>40</sup> SetVisitorIdNull

<sup>e</sup> Update

○ ISupportsTesting AutomationStatesRow

a<sup>2</sup> tableAutomationStates

LastAccessedDateTime

You will rarely use the AutomationStates class directly.

'Al

The most important properties of the AutomationStatesRow class are:

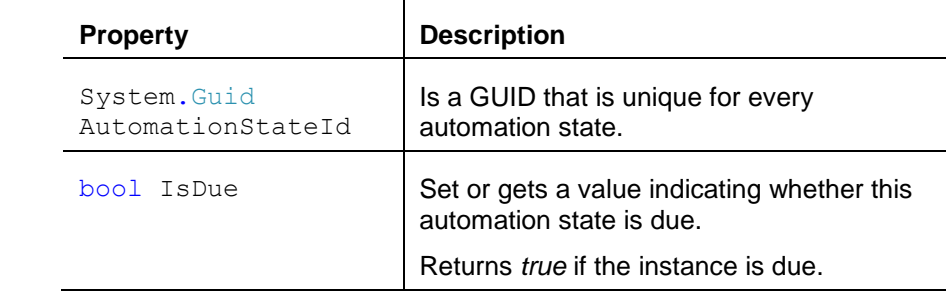

The most important methods of the AutomationStatesRow class are:

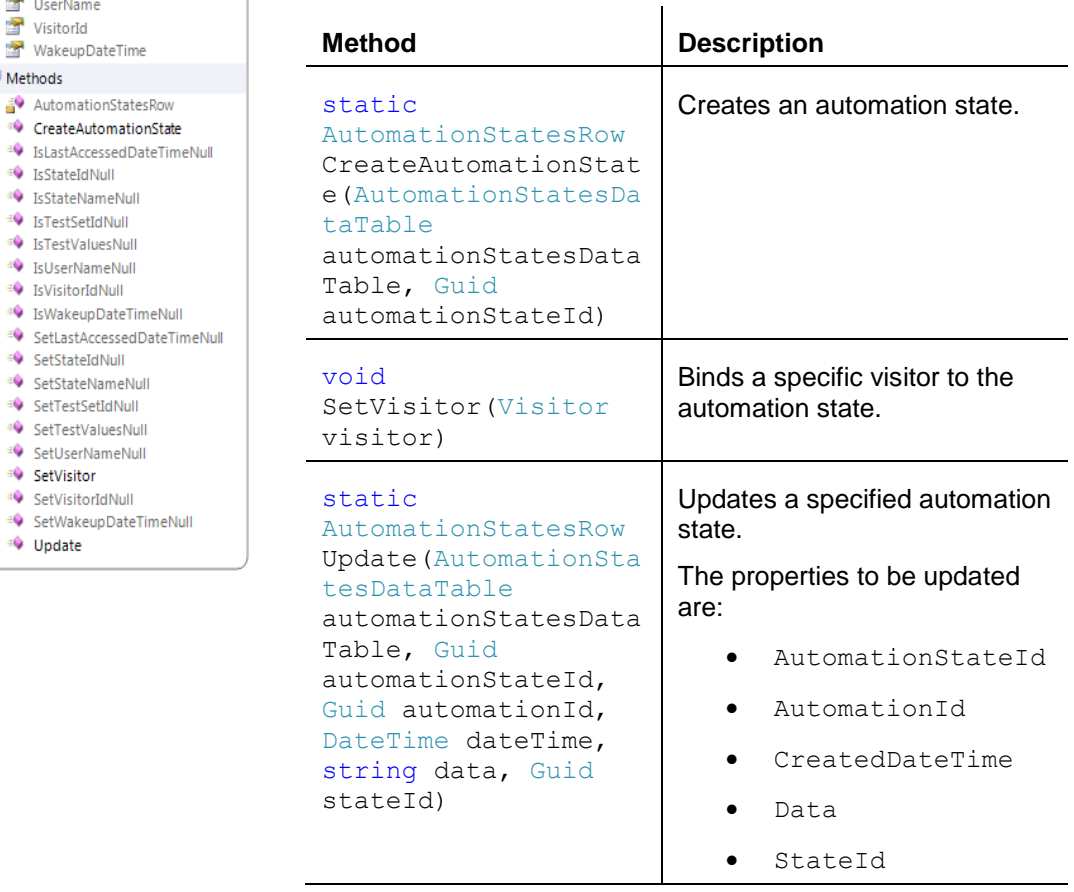

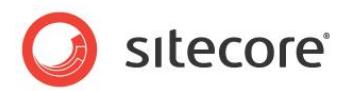

# <span id="page-22-0"></span>**2.12 Sitecore.Analytics.Data.DataAccess.DataSets.GeoIpsRow**

The GeoIpsRow is a partial class within the VisitorsDataSet class. This class acts as a caching table.

#### **Note**

You will rarely use the GeoIpsRow class directly. The GeoIP information is available on the VisitsRow class.

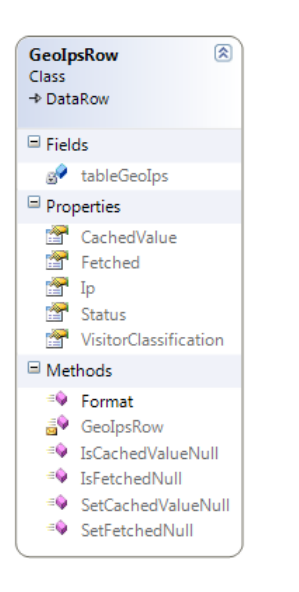

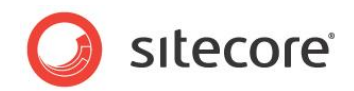

### <span id="page-23-0"></span>**2.13 Sitecore.Analytics.Data.DataAccess.DataSets.LocationsRow**

The LocationsRow is a partial class within the VisitorDataSet class. This class acts as a reporting table.

#### **Note**

You will rarely use the LocationsRow class directly. The LocationsRow information is available on the VisitsRow.

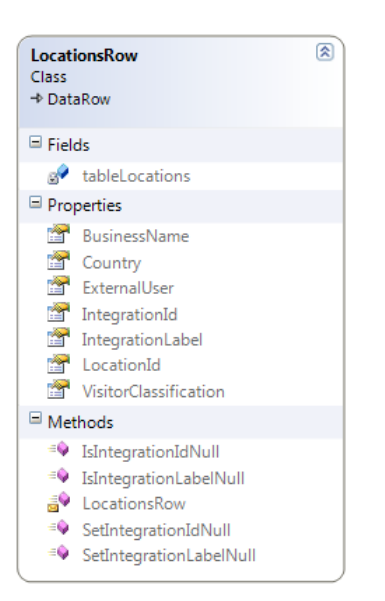

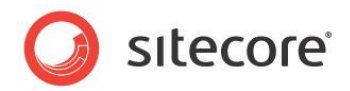

### <span id="page-24-0"></span>**2.14 Sitecore.Analytics.Data.DataAccess.DataSets.CampaignsRow**

The CampaignsRow is a partial class within the SharedDataSet class. This class acts as a reporting table that contains campaign information.

A campaign is a marketing effort to promote awareness of a product, service, or other offering through one or more media channels. The Analytics Engagement users can filter analytics data by campaign.

The developer can access the campaign information by using the  $\text{CampainId}$  property of the VisitsRow class.

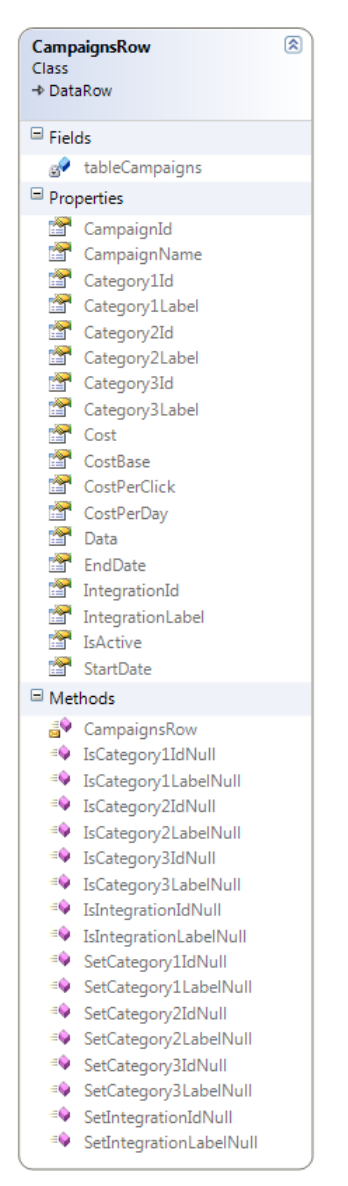

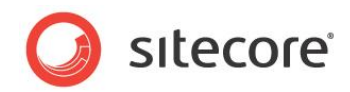

# <span id="page-25-0"></span>**2.15 Sitecore.Analytics.Data.DataAccess.DataSets.ProfilesRow**

The ProfilesRow is a partial class within the VisitorsDataSet class.

The most important property of the ProfilesRow class are:

| Class<br>$\rightarrow$ DataRow | 図<br><b>ProfilesRow</b>                                              | ŀ              |
|--------------------------------|----------------------------------------------------------------------|----------------|
| $\blacksquare$ Fields          |                                                                      |                |
|                                | MinimalProfileScoreCount<br>a tableProfiles<br>a <sup>2</sup> values | ٦              |
|                                | Properties                                                           |                |
|                                | PatternId                                                            |                |
|                                | PatternLabel                                                         |                |
|                                | PatternValues                                                        |                |
|                                | ProfileId                                                            | Tł             |
|                                | ProfileName                                                          |                |
|                                | Values                                                               |                |
|                                | VisitId                                                              |                |
|                                | VisitorId                                                            | N              |
| Methods                        |                                                                      |                |
|                                | <sup>≡©</sup> GetValue                                               | F              |
|                                | <sup>≡●</sup> IsPatternIdNull                                        | р              |
|                                | EO IsPatternLabelNull                                                |                |
|                                | <b>SO</b> OnScore                                                    | $\overline{V}$ |
|                                | ProfilesRow                                                          |                |
|                                | $\Rightarrow$ Score (+ 2 overloads)                                  | S              |
|                                | ≡♥ SetPatternIdNull                                                  | ,              |
|                                | <sup>≡●</sup> SetPatternLabelNull                                    |                |
|                                | <sup>=©</sup> UpdatePattern                                          | v              |

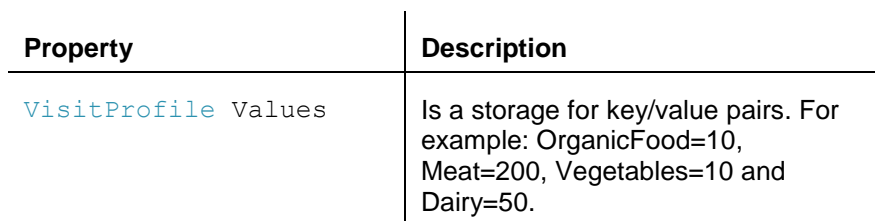

he most important methods of the ProfilesRow class are:

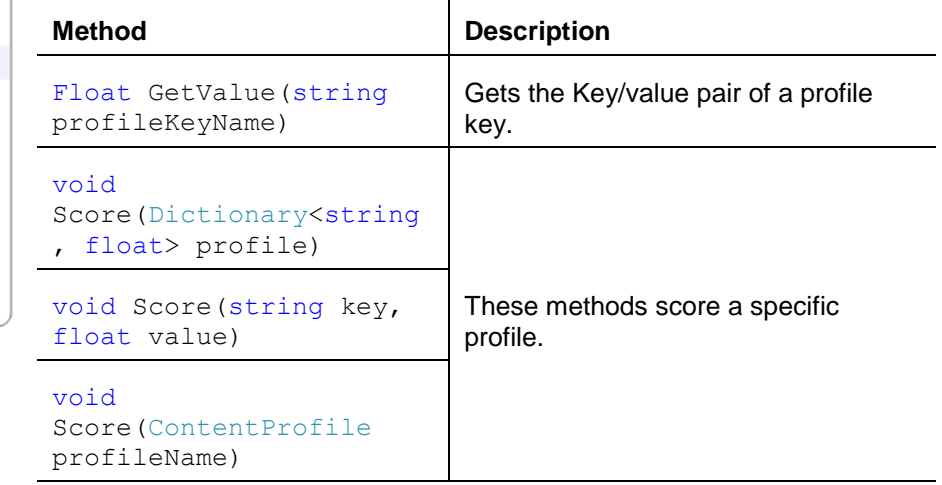